## **Kustom 18" Display with SLOW DOWN Quick Reference Guide**

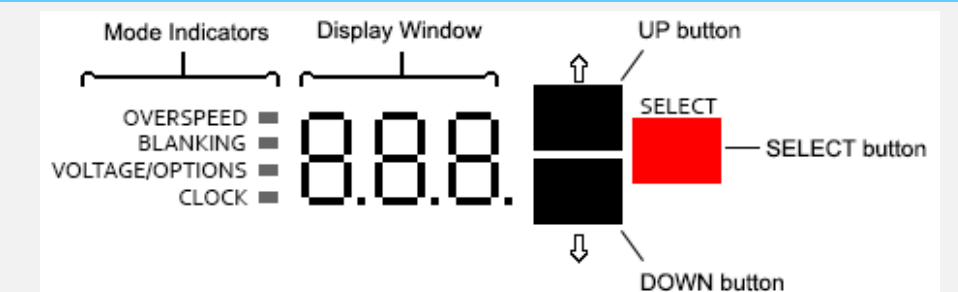

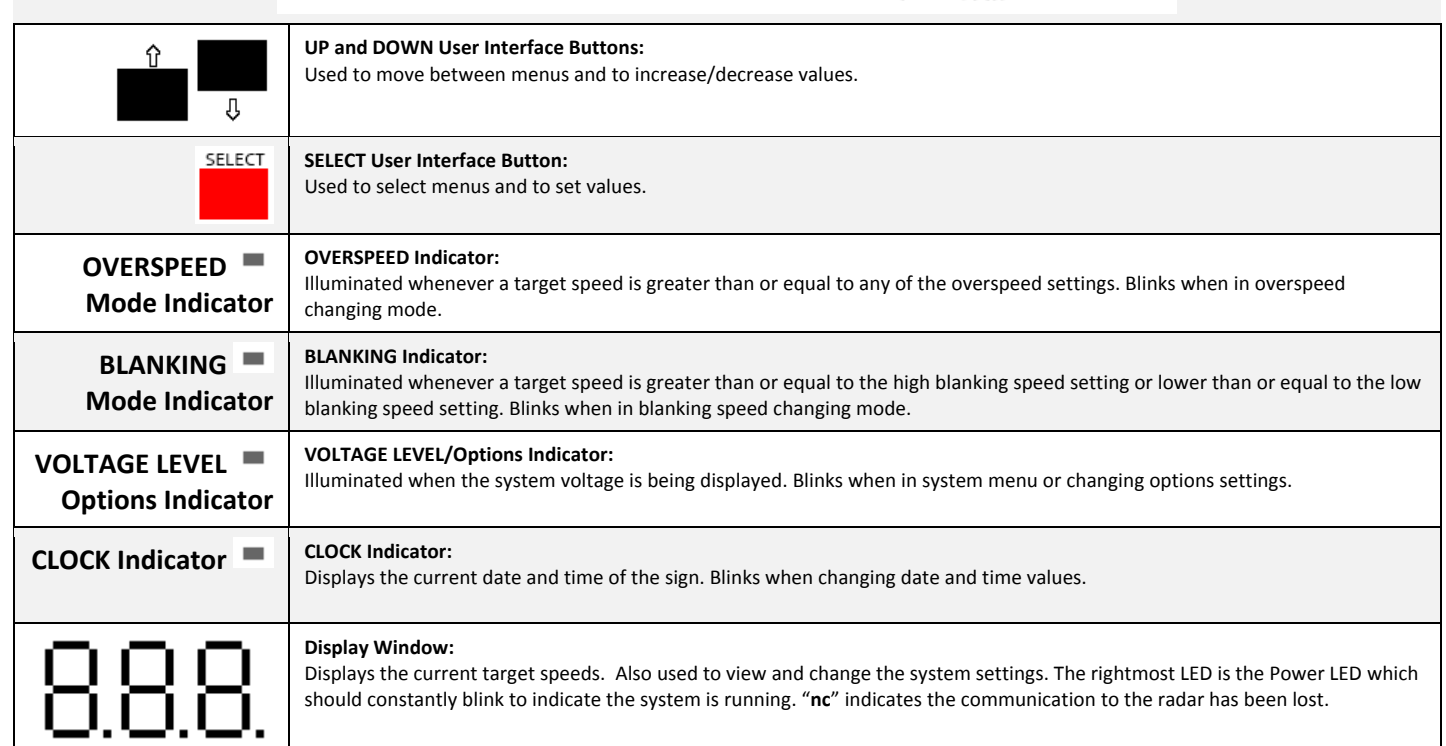

## **Changing Settings:**

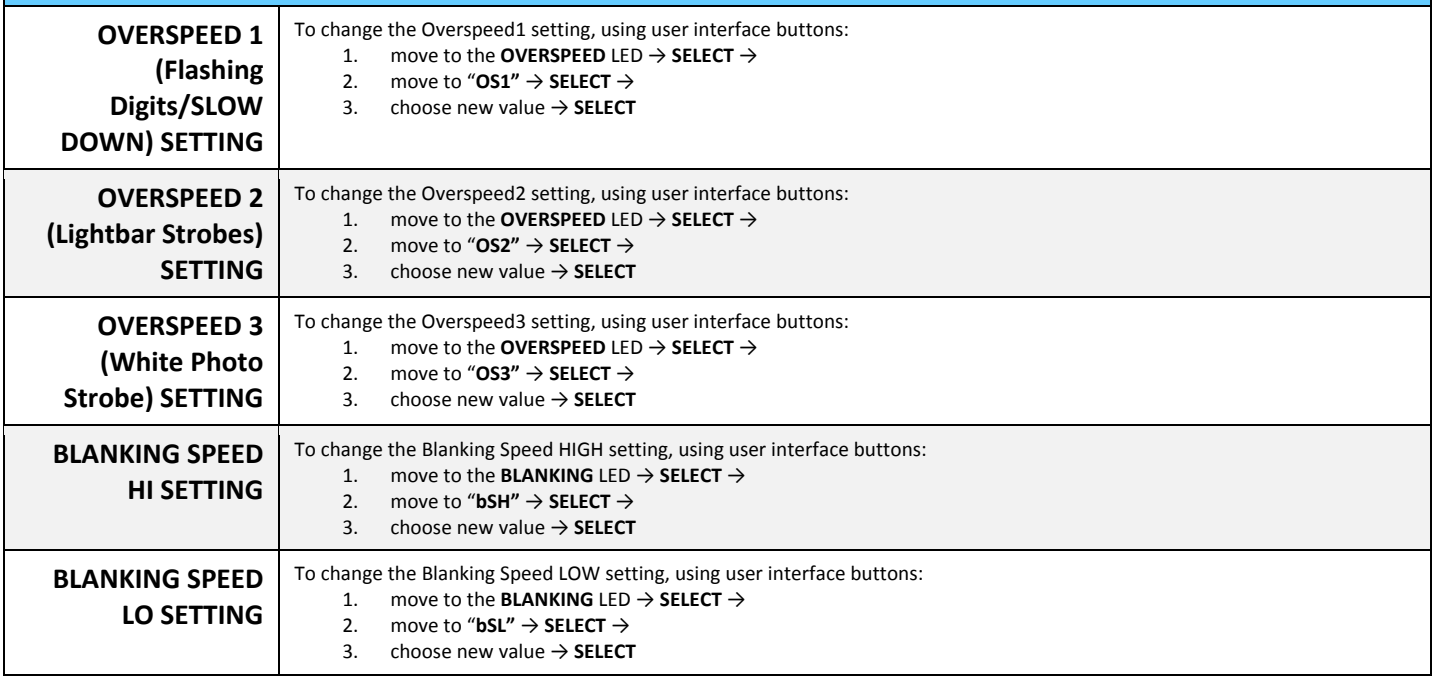

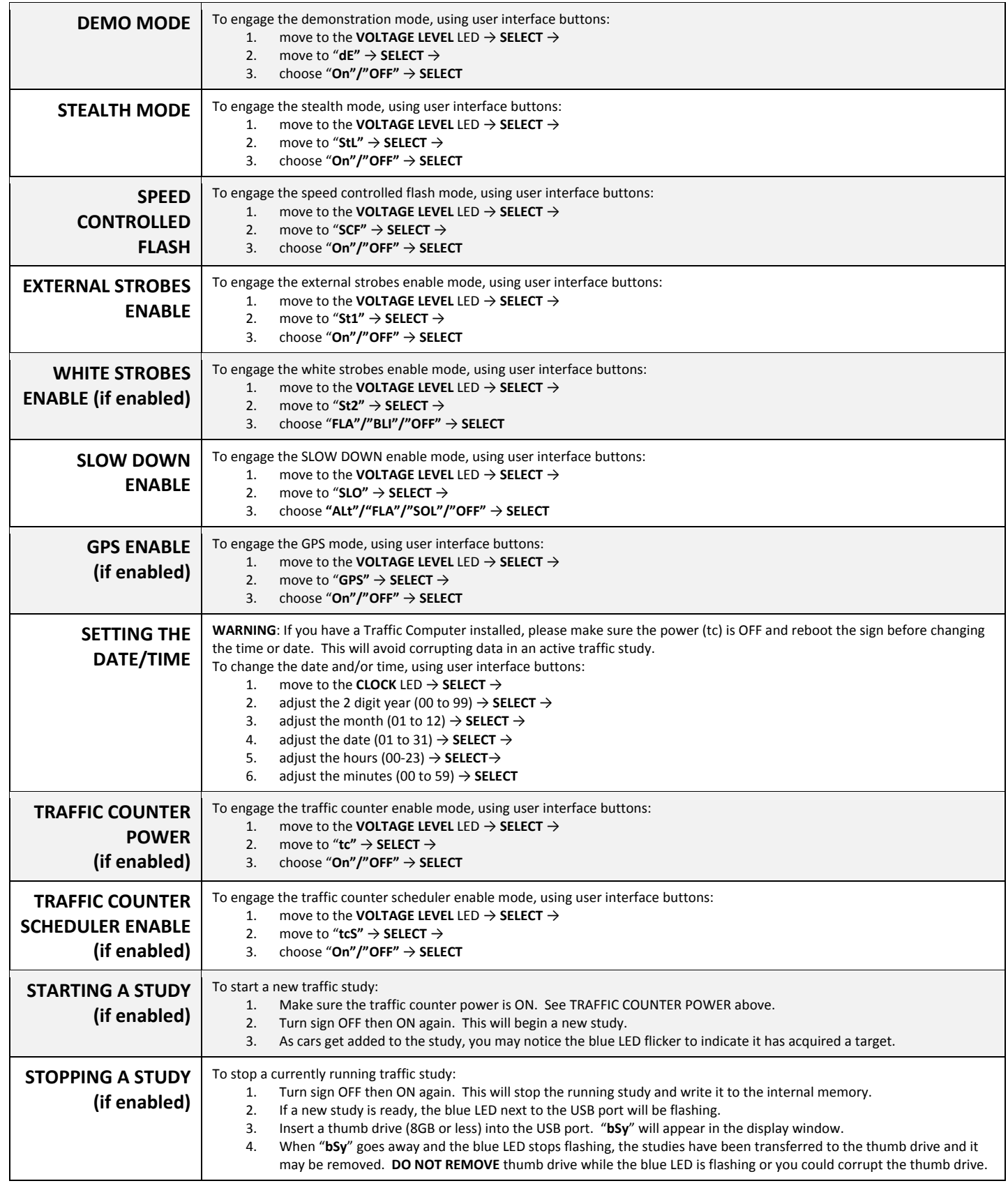

## p/n 006-0040-10 Rev 0

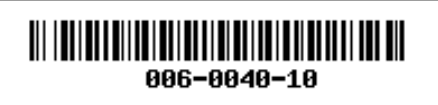